# **Exercices de calculs d'aires**

**I.** On donne ci-dessous la courbe  $\mathcal C$  de la fonction  $f: x \mapsto 2x - x^2$  dans le plan muni d'un repère orthonormé  $(0, \vec{i}, \vec{j}).$ 

Calculer l'aire *A* (en unités d'aire) de la partie du plan limitée par la courbe *C* et l'axe des abscisses. Hachurer le domaine sur la figure ci-dessous.

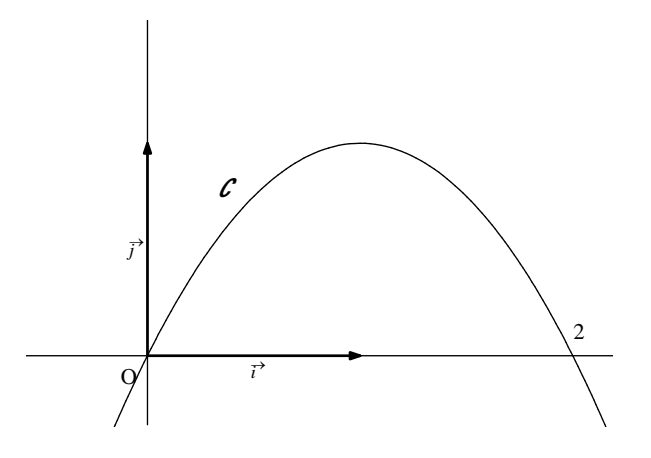

**II.** On donne ci-dessous la courbe  $\mathcal C$  de la fonction  $f: x \mapsto \ln x$  dans le plan muni d'un repère orthonormé  $(0, \vec{i}, \vec{j}).$ Calculer l'aire *A* (en unités d'aire) de la partie hachurée.

On rappelle que la fonction  $\varphi : x \mapsto x \ln x - x$  est une primitive de la fonction *f*.

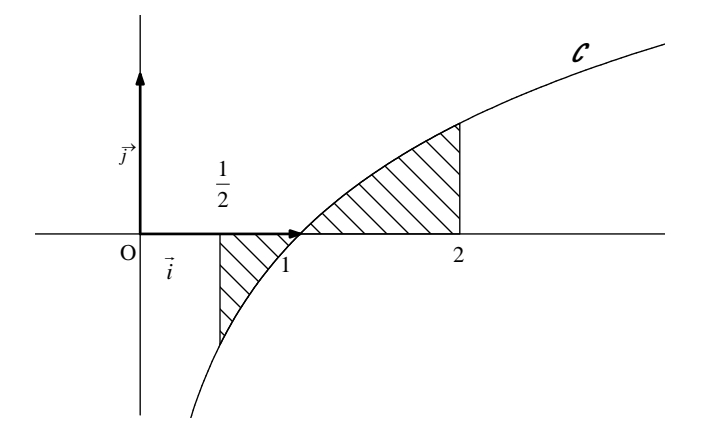

**III.** On donne ci-dessous la courbe  $\mathcal{L}$  de la fonction  $f: x \mapsto \frac{2x-4}{x}$ *x*  $\frac{-4}{-}$  sur l'intervalle  $]0; +\infty[$  dans le plan muni d'un repère orthonormé  $(0, \vec{i}, \vec{j}).$ 

Calculer l'aire *A* (en unités d'aire) de la partie hachurée.

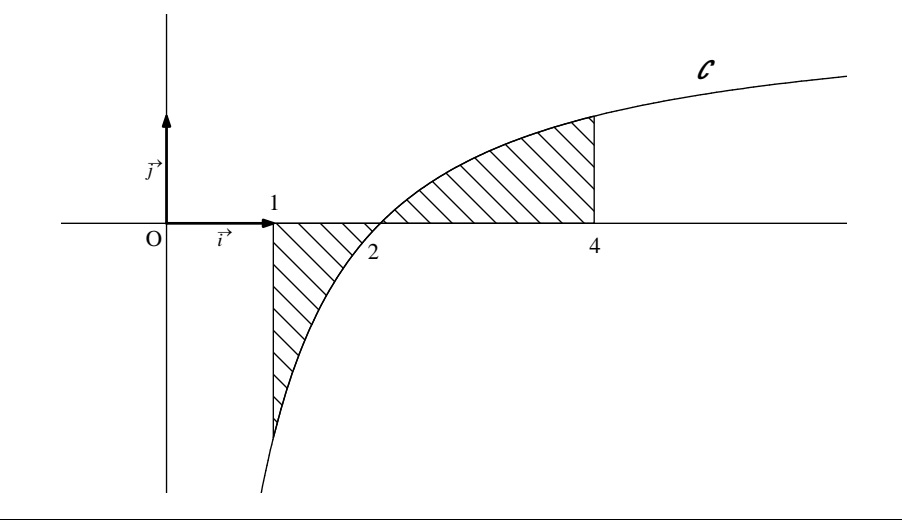

**IV.** On donne ci-dessous les courbes représentatives  $\mathcal{C}$  et  $\mathcal{C}'$  respectives des fonctions  $f: x \mapsto \ln x$  et

 $g: x \mapsto (\ln x)^2$  dans le plan muni d'un repère orthonormé  $(0, \vec{i}, \vec{j})$ .

1°) Calculer la dérivée de la fonction  $\varphi : x \mapsto x(\ln x)^2 - 3x \ln x + 3x$ . 2°) Calculer l'aire *A* (en unités d'aire) de la partie hachurée.

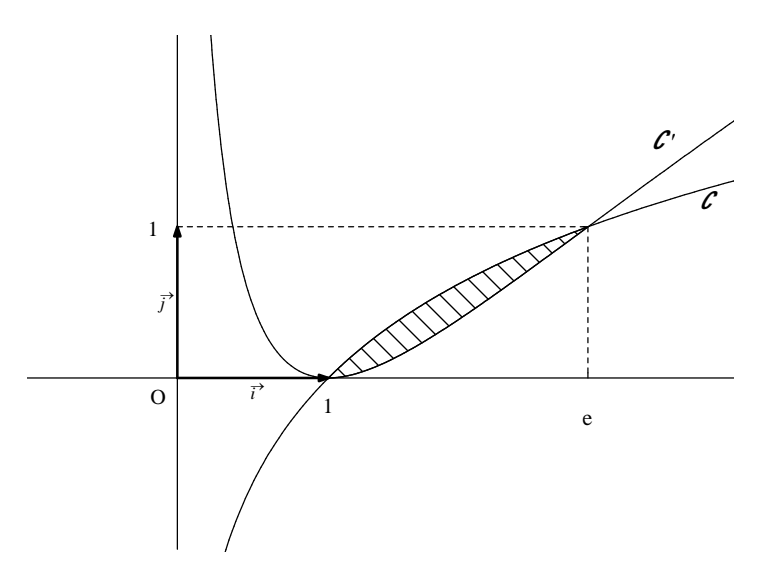

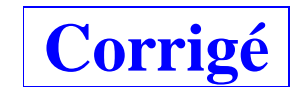

#### $\mathbf{I}.f: x \mapsto 2x - x^2$

*f* est continue et positive ou nulle sur l'intervalle  $[0, 2]$  donc l'aire **A** de la partie du plan limitée par la courbe  $\mathcal{C}$ et l'axe des abscisses est donnée par :

$$
\mathbf{A} = \int_0^2 f(x) dx
$$
  
= 
$$
\int_0^2 (2x - x^2) dx
$$
  
= 
$$
\left[ x^2 - \frac{x^3}{3} \right]_0^2
$$
  
= 
$$
4 - \frac{8}{3}
$$
  
= 
$$
\frac{4}{3}
$$

$$
A=\frac{4}{3} \text{ u.a.}
$$

On vérifie ce résultat avec la calculatrice.

N.B. : Le domaine limité par la courbe *C* et l'axe des abscisses est défini par le système d'inéquations  $\begin{cases} 0 \leq y \leq 2x - x^2 \\ 0 \leq y \leq 2x - x^2 \end{cases}$  $0 \leq x \leq 2$ 

### $I\mathbf{I}. f: x \mapsto \ln x$

Le domaine considéré est la réunion de deux domaines : le domaine limité par la courbe et l'axe des abscisses sur l'intervalle  $\left[\frac{1}{2}\,;1\right]$  $\left[\frac{1}{2}, 1\right]$ ; le domaine limité par la courbe et l'axe des abscisses sur l'intervalle  $\left[1, 2\right]$ .

L'aire du domaine hachuré est la somme des aires de ces deux domaines.

*f* est continue sur l'intervalle  $\left[\frac{1}{2}, 2\right]$  $\left\lfloor \frac{1}{2}; 2 \right\rfloor$ ; *f* est négative ou nulle sur l'intervalle  $\left\lfloor \frac{1}{2}; 1 \right\rfloor$  $\left[\frac{1}{2},1\right]$  et positive ou nulle sur l'intervalle  $[1; 2]$  donc l'aire du domaine hachuré est donnée par :

$$
\mathbf{A} = -\mathbf{I}_1 + \mathbf{I}_2 \text{ avec } \mathbf{I}_1 = \int_{\frac{1}{2}}^1 f(x) \, dx \text{ et } \mathbf{I}_2 = \int_{1}^2 f(x) \, dx \, .
$$

Pour le calcul de  $I_1$  et de  $I_2$ , on utilise le fait qu'une primitive de la fonction ln sur l'intervalle  $]0$ ; + $\infty$ [ est la fonction  $F: x \mapsto x \ln x - x$  (résultat qui n'est pas exigible mais qu'il est conseillé de savoir). Sinon, on peut utiliser une IPP pour chacune des deux intégrales.

$$
I_1 = \int_{\frac{1}{2}}^1 f(x) dx = \int_{\frac{1}{2}}^1 \ln x dx = [x \ln x - x]_{\frac{1}{2}}^1 = -1 - \left(-\frac{1}{2} \ln 2 - \frac{1}{2}\right) = -\frac{1}{2} \ln \frac{1}{2} - \frac{1}{2} = \frac{1}{2} \ln 2 - \frac{1}{2}
$$
  
\n
$$
I_2 = \int_{-1}^2 f(x) dx = \int_{-1}^2 \ln x dx = [x \ln x - x]_1^2 = 2 \ln 2 - 2 + 1 = 2 \ln 2 - 1 \quad \text{(on utilise } \ln 4 = \ln(2^2) = 2 \ln 2)
$$
  
\n
$$
A = -\left(\frac{1}{2} \ln 2 - \frac{1}{2}\right) + 2 \ln 2 - 1
$$
  
\n
$$
= \frac{-\ln 2 + 4 \ln 2 - 1}{2}
$$
  
\n
$$
A = \frac{3 \ln 2 - 1}{2} \text{ u.a.}
$$

On vérifie ce résultat avec la calculatrice.

\* On peut aussi écrire :

$$
\forall x \in \left[\frac{1}{2}; 1\right] \quad f(x) \le 0
$$
  

$$
\forall x \in \left[\frac{1}{2}; 2\right] \quad f(x) \ge 0
$$

#### **III.**  $f: x \mapsto \frac{2x-4}{2}$ *x* ÷

*f* est continue sur l'intervalle  $[1; 4]$ ; *f* est négative ou nulle sur l'intervalle  $[1; 2]$  et positive ou nulle sur l'intervalle [2 ; 4] donc l'aire *A* du domaine hachuré est donnée par la formule :

$$
\boldsymbol{A} = -\mathbf{I}_1 + \mathbf{I}_2 \text{ avec } \mathbf{I}_1 = \int_1^2 f(x) \, dx \text{ et } \mathbf{I}_2 = \int_2^4 f(x) \, dx.
$$

On calcule séparément  $-I_1$  et  $I_2$ .

$$
I_1 = \int_1^2 f(x) dx = \int_1^2 \frac{2x - 4}{x} dx = \int_1^2 \left(2 - \frac{4}{x}\right) dx = \left[2x - 4\ln x\right]_1^2 = 4 - 4\ln 2 - 2 = 2 - 4\ln 2
$$
  

$$
I_2 = \int_2^4 f(x) dx = \int_2^4 \frac{2x - 4}{x} dx = \int_2^4 \left(2 - \frac{4}{x}\right) dx = \left[2x - 4\ln x\right]_2^4 = 8 - 8\ln 2 - 4 + 4\ln 2 = 4 - 4\ln 2
$$

(on utilise  $\ln 4 = 2\ln 2$ )

 $\mathbf{A} = -(2 - 4 \ln 2) + 4 - 4 \ln 2$ 

## $\boldsymbol{A}$  = 2 u.a.

On vérifie ce résultat avec la calculatrice.

 $g: x \mapsto (\ln x)^2$ IV.  $f: x \mapsto \ln x$ 

1°) Calculons la dérivée de la fonction  $\varphi: x \mapsto x(\ln x)^2 - 3x \ln x + 3x$ .

 $\varphi'(x) = (\ln x)^2 - \ln x$ 

2°) Calcul de l'aire hachurée.

 $A = 3 - e$  u.a.

On vérifie ce résultat avec la calculatrice.

 $1 \leq x \leq e$  $\mathbf{N}.\mathbf{B}.$  : La partie hachurée est définie par le système d'inéquations

 $\left\{\left(\ln x\right)^2 \leq y \leq \ln x\right\}$